# **BAB III PROSEDUR PENELITIAN**

#### **3.1 Prosedur Penelitian**

## **3.1.1 Metode Penelitian**

Metode dalam penelitian yang digunakan dalam penelitian ini adalah metode quasi eksperimental pendekatan kuantitatif, menurut Sugiono (2015:14) metode pendekatan kuantitatif dapat di artikan sebagai penelitian yang berlandaskan pada filsafat positifisme, yang digunakan untuk meneliti populasi dan sampel tertentu, teknik pengambilan data dilakukan berdasarkan pertimbangan, pengumpulan data menggunakan instrument penelitian, analisis data bersifat kuantitatif/statistic yang tujuannya untuk menguji hipotesis yang sudah di tetapkan. Dalam penelitian ini menggunakan desain *non-equivalent control group design*.

## **3.1.2 Variabel Penelitian**

Variabel penelitian adalah segala sesuatu yang berbentuk apa saja baik berupa manusia, atribut, tinggi badan, dan lain sebagainya yang sudah diletakan oleh peneliti untuk dipelajari dan dipahami sehingga diperoleh informasi tentang hal tersebut, kemudian ditarik kesimpulanya (Sugiono, 2015:60)

Dalam penelitian ini, peneliti menggunakan dua variabel penelitian yang pertamma variable independen adalah variabel yang mempengaruhi atau yang memberikan sebab terjadinya variabel depeden. Yang kedua variabel depeden adalah variabel yang dipengaruhi atau menjadi variabel akibat karena adanya variabel independen. Variabel independen dalam bahasa Indonesia disebut variabel bebas sedangkan variabel depeden di sebut variabel terikat

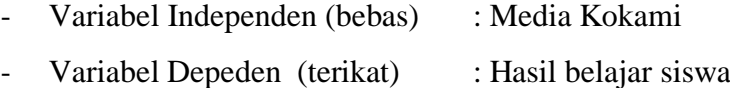

## **3.1.3 Desain Penelitian**

Desain penelitian yang digunakan dalam penelitian ini adalah *nonequivalent control group design*. Desain penelitian ini, pada dasarnya hampir sama dengan desain *pretest-posttest control group design ,* yang memdedakan adalah bahwa pada desain penelitian ini kelompok kontrol dan kelompok eksperimen tidak dipilih secara acak (Ismail,2018:59). Melalui desain ini, kedua kelompok, baik itu kelompok kelas kontrol maupun kelas eksperimen, diberikan terlebih dahulu sebuah tes awal (*prettest).* Hal tersebut dilakukan untuk mengetahui keadaan awal serta perbedaan antara kelas kontrol dan kelas eksperimen sebelum diberikan perlakuan (*treatment)*. Kemudian kelas eksperimen akan diberikan perlakuan (*treatment)*, yaitu pembelajaran sejarah dengan menggunakan media pembelajaran Kokami (Kotak Kartu Misteri). Sedangkan kelas kontrol hanya menggunakan model pembelajaran konvensional. Penelitian kemudian diakhiri dengan pemberian tes akhir (*posttest)* kepada kedua kelas kontrol dan eksperimen.

Perbedaan rata-rata dari hasil tes akhir (*posttest)* tersebut kemudian dibandingkan dan dicari perbedaanya secara signifikan. Hasil dari perbandingan perbedaan dari kelas kontrol dan kelas eksperimen tersebut yang nantinya akan menujukan apakah terdapat pengaruh dari digunakanya media pembelajaran Kokami (Kotak Kartu Misteri) terhadap hasil belajar siswa. Desain penelitian yang akan digunakan dalam penelitian ini digambarkan sebagai berikut.

Gambaran desain penelitian *non-equvalent control group design* sebagai berikut:

$$
\begin{array}{|c|} \hline O_1 & O_2 \\ \hline \ldots & \ldots & \ldots \\ O_3 & O_4 \\ \hline \end{array}
$$

Keterangan:

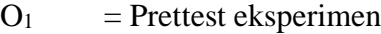

- $Q_3$  = Pretest kontrol
- $X = T$ ratment
- $O<sub>2</sub>$  = Postest eksperimen
- $Q_4$  = Postest kontrol

#### **3.2 Populasi dan Sampel**

### **3.2.1 Populasi**

Arikunto (2014: 173) menjelaskan "Populasi yaitu semua objek yang akan di teliti. Bilamana peneliti hendak mengkaji seluruh komponen yang tersedia dalam lingkungan penelitian, maka itu merupakan penelitian populasi. Risetnya juga bias dikatakan *population research".* Sugiyono (2013:117) juga mengutarakan "populasi yaitu lingkungan secara umum antara lain: objek/subjek yang memiliki karakteristik dan atribut tertentu yang diatur oleh peneliti untuk dikonsentrasikan dimana selanjutnya mencapai inferensi.

Populasi dalam penelitian ini adalah siswa kelas X IPS SMA Negeri 1 Karangnunggal. Adapun jumlah siswa kelas X IPS SMA Negeri 1 Karangnunggal dapat dilihat di tabel 3.1

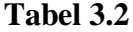

Rincian populasi kelas X IPS SMA Negri 1 Karangnunggal

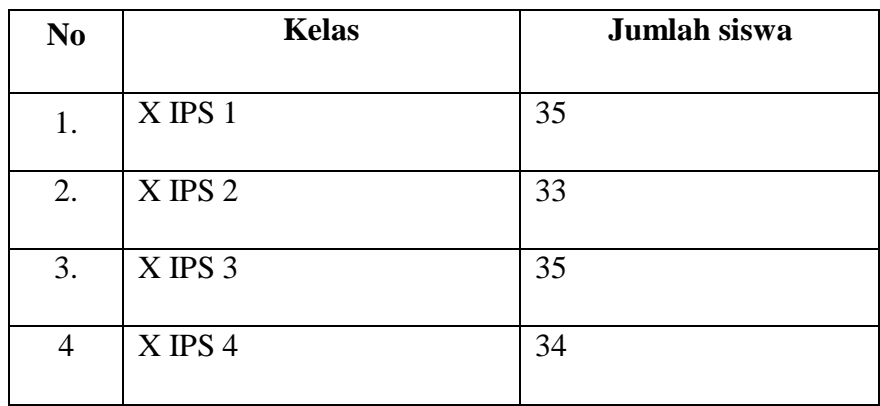

| 127<br>Jumlah<br>1J I |
|-----------------------|
|                       |

(Sumber: Tata Usaha SMA Negeri 1 karangnunggal,2022)

### **3.2.2 Sampel**

Menurut Arikunto (2014: 174) sampel adalah "perwakilan atau bagian dari populasi yang di teliti" sedangkan menurut Sugiyono (2013:118) "sampel adalah bagian dari jumlah dan sifat-sifat yang dimiliki oleh populasi". Selanjutnya menurut Sugiyono (2013: 118) "teknik pengambilan sampel dapat juga di sebut teknik teknik sampling". Ada beragam metode pengambilan sampel yang dapat digunkan dalam penelitian ini, salah satunya dapat di gunkan untuk memutuskan sampel mana yang akan digunkan. Pada penelitian ini peneliti menggunakan teknik *non probality sampling* dengan jenis *purposive sampling. Purposive sampling* adalah pengambilan sampel secara sengaja artinya peneliti menentukan sampel dengan pertimbangan tertentu. Sampel yang akan dipilih dalam penelitian ini adalah kelas X IPS 2 sebagai kelas eksperimen dan X IPS 3 sebagai kelas kontrol.

## **Tabel 3.3**

| NO.           | <b>KELAS</b> | <b>JENIS KELAMIN</b> |    | <b>JUMLAH</b> |
|---------------|--------------|----------------------|----|---------------|
|               |              | L                    | P  |               |
|               | X IPS 2      | 19                   | 14 | 33            |
| 2.            | $X$ IPS 3    | 20                   | 15 | 35            |
| <b>JUMLAH</b> |              |                      |    | 68            |

**Data Sampel Siswa Kelas X IPS 2 dan X IPS3**

(Sumber: Tata Usaha SMA Negeri 1 Karangnunggal,2022)

#### **3.3 Teknik Pengumpulan Data**

Teknik pengumpulan data adalah suatu cara yang digunakan untuk mendapatkan informasi yang dibutuhkan, yang kemudian di kumpulkan sebagai bahan penelitian, teknik pengumpulan data yag digunakan adalah dengan cara observasi dan tes tulis :

#### **3.3.1 Observasi**

Menurut Nawawi dan Martini (1992:74) Observasi adalah pengamatan dan pencatatan dengan sistematis terhadap unsur-unsur yang tampak dalam suatu gejala-gejala pada obyek penelitian. Berdasarkan pemaparan diatas dapat di Tarik kesimpulan bahwa observasi merupakan kegiatan pengamatan dan pencatatan yang dilakukan oleh peneliti guna menyempurnakan penelitian agar mencapai hasil yang maksimal. Adanya observasi penelitian dapat mengetahui kegiatan pembelajaran sejarah dengan menggunakan media kokami. Selain itu observasi juga untuk mengetahui data-data yang dibutuhkan untuk penelitian ini. Observasi ini dilakukan selama penelitian berlangsung.

## **3.3.2 Tes**

Tes merupakan kegiatan inti dari suatu pembelajaran. Ari Kunto (2010:193) mengutarakan, bahwa tes adalah serentetan pertanyaan atau latihan serta alat lain yang digunakan untuk mengukur keterampilan, pengetahuan intelegensi, kemampuan atau bakat yang dimiliki oleh individu atau kelompok. Tes yang digunakan dalam penelitian ini ada dua, yaitu tes awal (*pretest)* dan tes akhir (*posttest).*

## **3.4 Instrumen Penelitian**

Instrumen penelitian berkaitan dengan kegiatan pengumpulan data dan pengolahan data, sebab instrumen merupakan alat bantu pengumpulan data dan pengolahan data tentang variabel-variabel yang diteliti.

## **3.4.1 Instrumen Tes**

Margono (2010:155) menyatakan bahwa "sebagai instrument pemilah data, instrument tersebut harus benar-benar direncanakan dan dibuat sehingga menghasilkan informasi yang tepat sesuai dengan apa adanya"

Berdasarkan pendapat ahli diatas peneliti memilih instrument tes yang akan digunakan dalam penelitian ini, serta soal berbentuk pilihan ganda. Perlu diketahui tes ini dilakukan untuk mengetahui bagaimana perkembangan pengetahuan siswa serta kemajuan hasil belajar siswa sesudah mendapatkan perlakuan dengan menggunkan media pembelajaran kokami.

#### **3.5 Uji Prasyarat instrumen**

Uji instrument penelitian merupakan hal yang penting agar dapt meminalisir kegagalan selama proses pengumpulan data dilakukan. Sehingga perlu sebuah uji coba terhadap butir soal tersebut sebagai instrumen penelitian yang meliputi dua jenis, yaitu uji validitas dan uji reabilitas.

### 3.5.1 Uji validitas

Uji validitas dilakukan untuk mengetahui ketetapan alat ukur penelitian terhadap isi yang sebenarnya. Suatu media atau instrument dikatakan valid jika mampu untuk mengungkapkan suatu hal yang akan di ukur oleh soal tes yang dibuat. Menurut Yusuf (2018:1) bahwa validitas adalah ketepatan suatu instrument dalam pengukuran

Uji validitas soal di laksankan di kela X IPS 2 yang sebelumnya sudah belajar mengenai materi kerajaan islam di nusantara. Dalam melakukan uji validitas harus di perhatikan jika nilai Sig. (2 tailed) < 0.05 dan pearson Correlation bernilai positif, maka item tersebut valid. Dalam proses pengolahan data penulis menggunakan bantuan program *IBM Stastical package for social* *sciences (SPSS) 25.0 For windows.*dengan langkah-langkah sebagai berikut:

1.Siapkan data

*2.*Copy paste data di SPSS 25.0 *For windows*

*3.*Klik *analyse, correlate,* dan pilih *bivariate*

4.Masukan seluruh item variable

5.Ceklis *correlation coefficient pearson* selanjutnya klik ok

Berikut tabel 3.4 yang menujukan keterangan mengenai soal yang dinyatakan valid dan tidak valid.

## **Tabel 3.5**

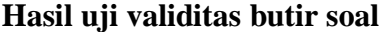

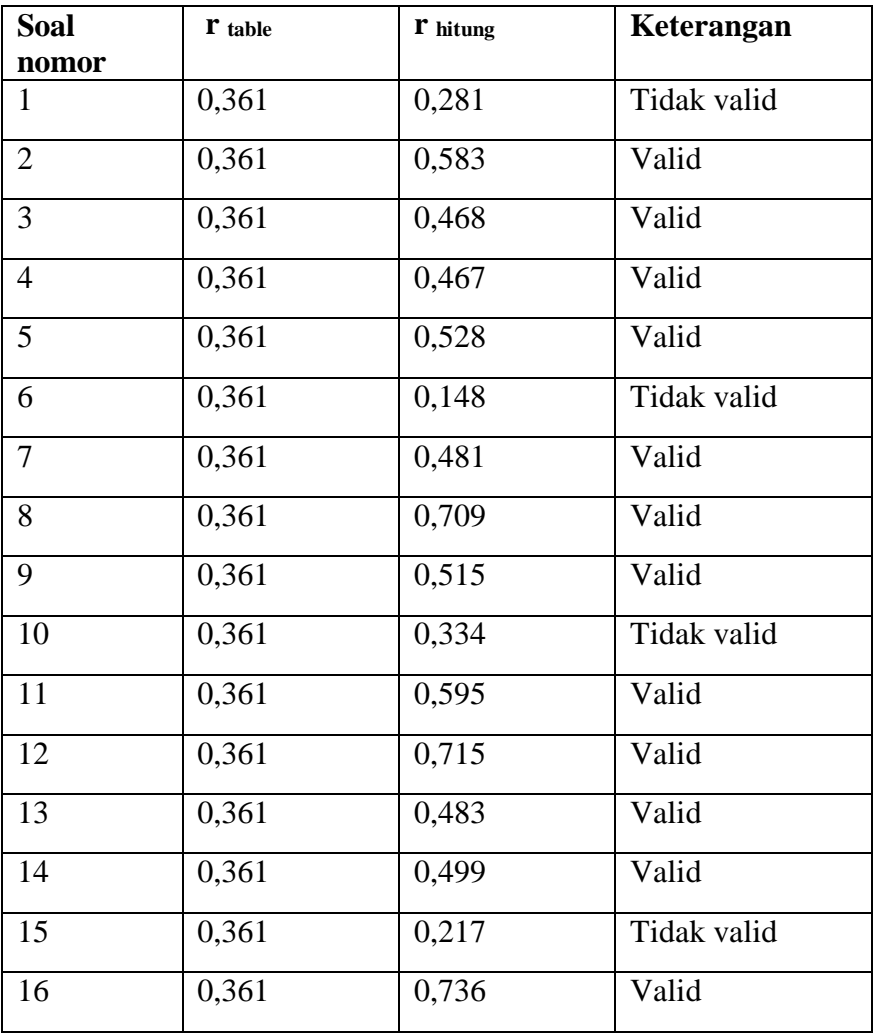

| 17 | 0,361 | 0,465 | Valid       |
|----|-------|-------|-------------|
| 18 | 0,361 | 0,088 | Tidak valid |
| 19 | 0,361 | 0,148 | Tidak valid |
| 20 | 0,361 | 0,719 | Valid       |
| 21 | 0,361 | 0,481 | Valid       |
| 22 | 0,361 | 0,720 | Valid       |
| 23 | 0,361 | 0,664 | Valid       |
| 24 | 0,361 | 0,242 | Tidak valid |
| 25 | 0,361 | 0,627 | Valid       |
| 26 | 0,361 | 0,056 | Tidak valid |
| 27 | 0,361 | 0,174 | Tidak valid |
| 28 | 0,361 | 0,257 | Tidak valid |
| 29 | 0,361 | 0,385 | Valid       |
| 30 | 0,361 | 0,087 | Tidak valid |

(Sumber: hasil uji validitas menggunakan spss versi 25)

## 3.5.2 Uji Reliabilitas

Uji reliabilitas dilakukan untuk menguji derajat konsistensi dari instrumen penelitian yang bersangkutan . instrumen penelitian dikatakan memiliki reliabilitas yang tinggi jika tes yang dibuat memiliki hasil yang konsisten dakam mengukur yang akan diukur. (Sukardi, 2008: 122) uji reliabilitas penting dilakukan untuk mengetahui bahwa instrumen tersebut memang dapat dipercaya untuk mengetahui bahwa instrumen tersebut memang dapat dipercaya untuk dugunakan sebagai alat mengumpulkan data penelitian. Untuk mengetahui realibilitas instrumen penelitian tersebut, maka perlu lebih dulu diketahui drajat kofisien reliabilitas. Perhitungan uji reliabilitas dilakukan dengan menggunakan program *IBM statistial package for social scinces (SPSS) 25.0 For windows.*

Adapun langkah-langkahnya sebagai berikut:

- 1. Siapkan data
- *2.* Copy paste data di SPSS *For windows*
- *3.* Klik *analyze* dan pilih *reliability analysis*
- *4.* Selanjutnya copy semua item dan pindahkan ke sebelah kanan, klik statistic dan pilih *scale if item delete*
- *5.* Kemudian klik *Continue* dan periksa hasil data tebel *reliability*

Pengujian dapat dilakukan dengan melihat hasil pada *cronbach's Alpha.* Adapun kriteria yang menjadi tolak ukur drajat reablilitas suatu butir soal sebagai instrumen penelitia dapat di lihat dalam tabel 3.5 sebagai berikut. **Tabel 3.6**

| Interpretasi Reliabilitas | Kriteria Reliabilitas |
|---------------------------|-----------------------|
| $0,81 < r \leq 1,00$      | Sangat tinggi         |
| $0,61 < r \leq 0,80$      | Tinggi                |
| $0,41 < r \leq 0,60$      | Cukup/sedang          |
| $0,21 < r \leq 0,40$      | Rendah                |
| $0,00 < r \leq 0,20$      | Sangat rendah         |

**Kriteria reabilitas butir soal**

(Sumber: Arikunto,2010:319)

Adapun hasil uji coba reliabilitas instrumen butir soal dapat dilihat pada program *IBM Statistical package for social sciences (SPSS) 25.0 For winsows.* Akan terlihat pada *Cronch's Alpha* pada tabel 3.6 sebagai berikut

#### **Tabel 3.7**

#### **Nilai** *Cronch's Alpha* **uji reliabilitas butir soal valid**

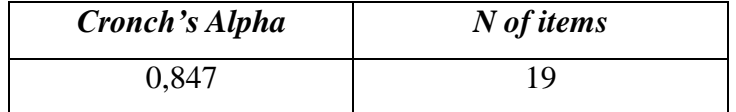

(Sumber: hasil pengolahan data)

Hasil pengolahan data uji reliabilitas butir soal, dilakukan juga dengan menggunakan program *IBM Statistical package for social sciences (SPSS) 25.0 For winsows.* Berdasarkan tabel 3.6 dapat diketahui bahwa nilai *Cronch's Alpha* adalah sebesar 0,847. Karena 0,847 > 0,05 maka dinyatakan memiliki tingkat reliabilitas yang tinggi. Sehingga dapat di simpulkan bahwa tingkat reabilitas butir soal tersebut adalah tinggi. Hasil uji reliabilitas dari masing-masing butir soal valid dapat dilihat pada tabel 3.7 berikut

#### **Tabel 3.8**

**Hasil uji reliabilitas butir soal valid**

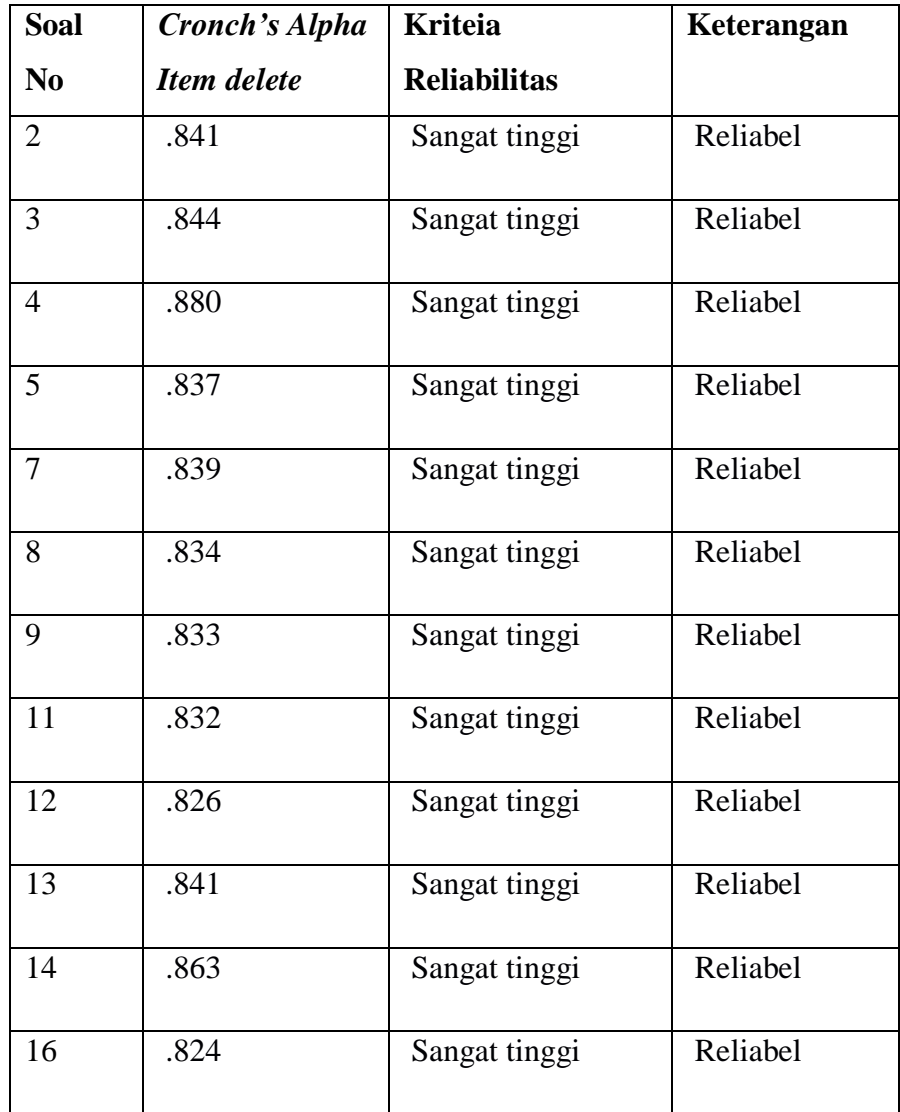

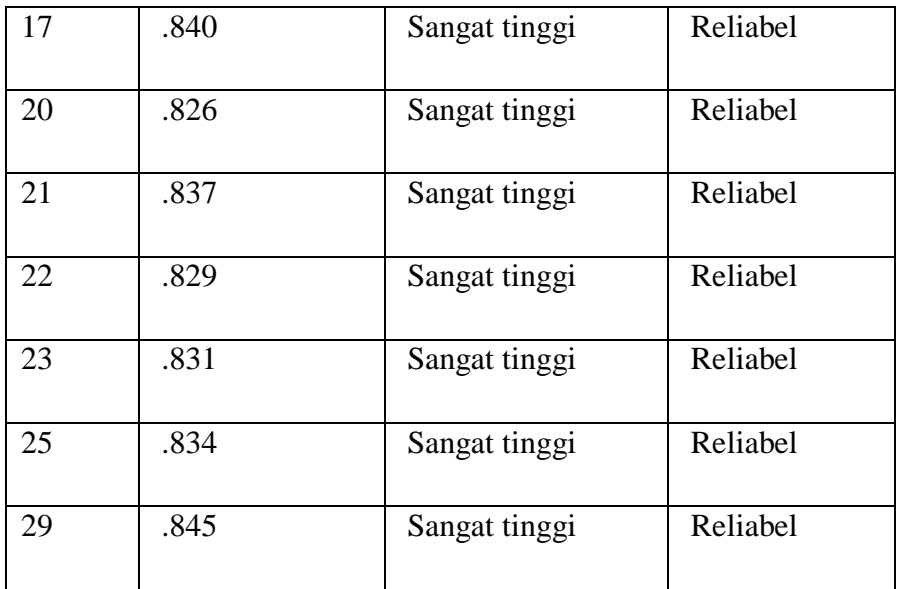

(Sumber: hasil uji reliabilitas menggunakan spss)

## 3.5.3 Tingkat kesukaran

Analisis tingkat kesukaran butir soal dilakukan untuk mnegkaji setiap butir-butir soal dan mengetahui tingkat kesukaran dari masing-masing butir. Sehingga nantinya akan didapatkan butir-butir soal degan berbagai kategori, mulai dari kategori mudah,sedang dan sukar. Tingkat kesukaran soal juga dilakukan untuk mengukur "kemampuan peserta didik dalam memahami materi yang telah diajarkan" (astiti,:2017:88)

Butir soal evaluasi hasil belajar dinyatakan baik apabila butir soal tersebut tidak terlalu sukar dan tidak terlalu mudah. Sehingga jika terdapat butir soal yang masuk dalam kategori sukar maupun mudah, perlu dilakukan adanya perbaikan terhadap butir soal tersebut. Terutama, jika butir soal tersebut akan digunakn lagi sebagai utir soal untuk ujian berikutnya. Tingkat kesukaran butir soal dinyatan dengan istilah angka indeks kesukaran butir soal (*difficulty index)* yang dilambangkan dengan huruf p sebagai singkatan *proportion (*Bagiyono, 2017:3).

Angka indeks kesukaran butir soal berada dalam rentang angka 0,00 hingga 1,00. Perhitungan tingkat kesukaran dilakukan dengan bantuan program *IBM Statistical package for social sciences (SPSS) 25.0 For winsows* menggunakan *proportion correct.* Cara ini lebih banyak digunakan karena kemudahanya. Perhitungannya hanya cukup dengan menghitung jumlah siswa yang menjawab benar soal tesebut lalu di bagi jumlah keseluruhan siswa. Penentuan tingkat kesukaran, dapat dilakukan dengan menganalisis nilai *mean* dari masing-masing butir soal. Kemudian niali *mean* tersebut dianalisis dan di tentukan tingkat kesukarannya berdasarkan kriteria tertentu. Kriteria penentuan tingkat kesukaran setiap butir soal dapat dilihat pada tabel 3.8 berikut

### **Tabel 3.9**

## **Indeks Kesukaran**

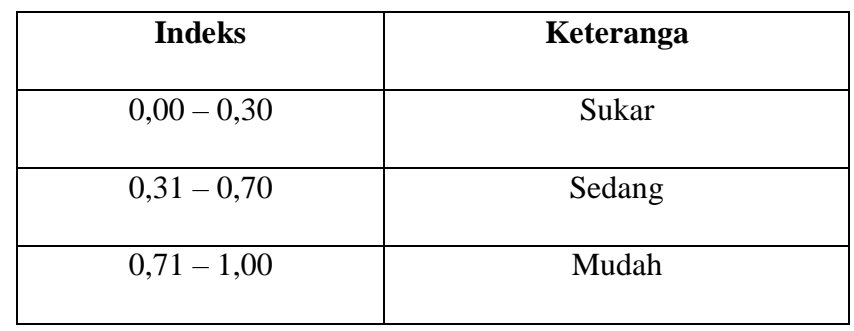

(Sumber: Arikunto, 2010: 223)

Setelah dilakukan uji instrumen, butir soal kemudian di analisis untuk menentukan tingkat kesukaran dari masingmasing butur soal. Hasil dari analisis yang telah dilakukan pada masing-masing butir soal valid yang berjumalah 19. Hasil dari perhitungan tingkat kesukaran dari butir soal valid dapat dilihat pada tabel 3.9 berikut.

# **Tabel 3.10**

# **Hasil analisis tingkat kesukaran butir soal valid**

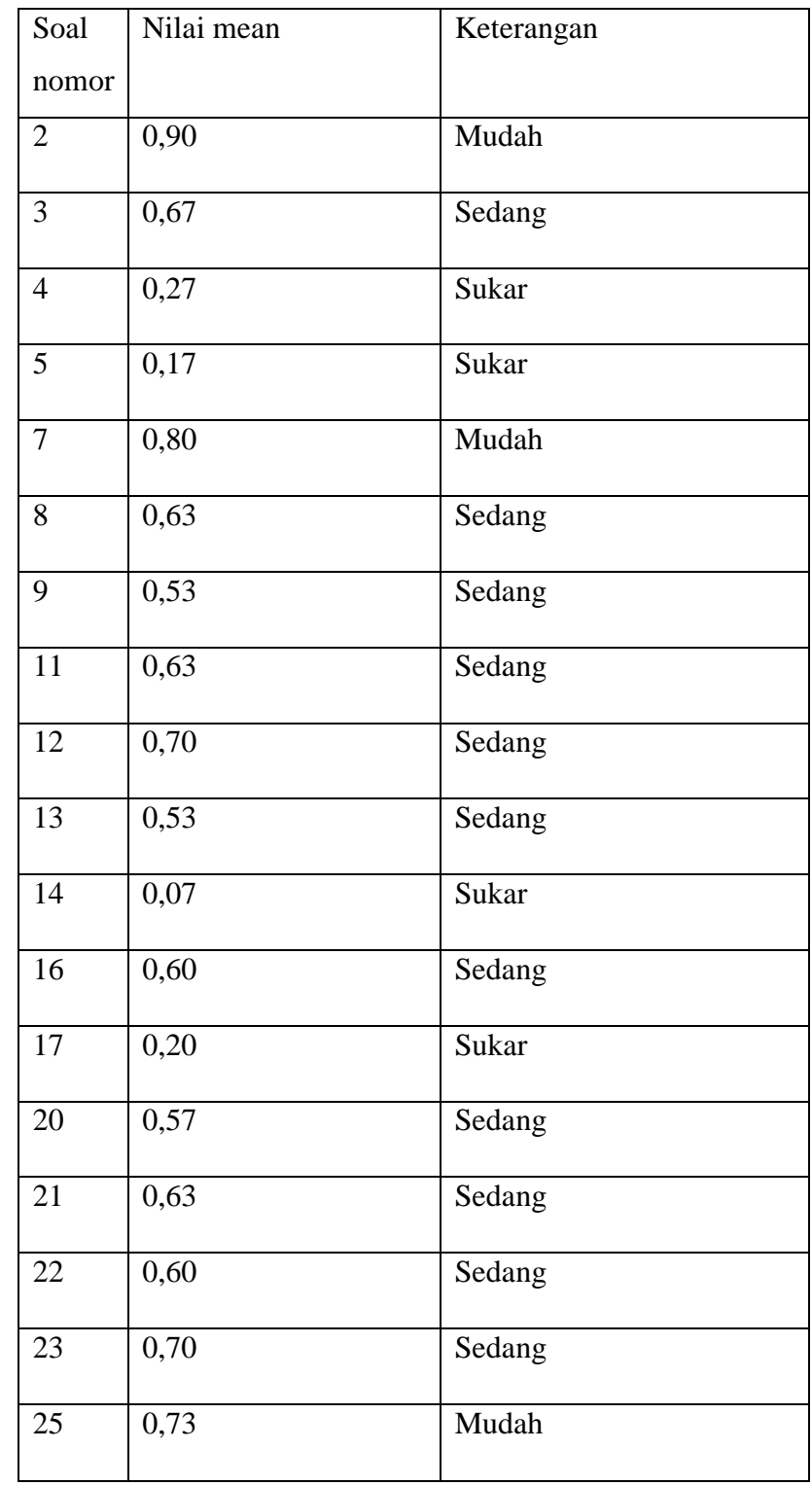

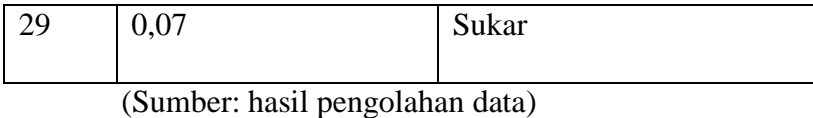

#### 3.5.4 Daya pembeda

Butir soal dapat dijadikan sebagai tolak ukur untuk melihat kemampuan siswa dalam menguasai materi pembelajaran. Kemampuan soal dalam membedakan sisa dengan kemampuan kongnitif yang tinggi dengan siswa yang memiliki kemampuan kongnitif rendah, di sebut sebgai daya pembeda. Daya pembeda butir soal merupakan hal yang penting mencerminkan adanya perbedaan-perbedaan kemampuannya yang ada di kalangan testee(sudijono, 2009:386)

Angka yang menujukan besarnya daya pembeda pada setiap butir soal di sebut indeks diskriminsi,atau di singkat D. Indeks diskriminasi ini memiliki rentan angka yang berkisar antara 0,00 sampai 1,00. Daya pembeda dari setiap butir soal, dapat diketahui melalui besar kecilnya niali indeks diskriminasi. Semakin tinggi koefisien daya pembeda dari sebuah butir soal, maka semakin mampu pula butir soal tersebut dalam membedakan siswa yang menguasai kompetensi. Sebaliknya. Semakin rendah nilai koefisien daya pembeda butir soal, maka berarti rendah pula kemampuan butir soal tersebut dalam membedakan penguasaan kompetensi setiap siswa. Kriteria penentuan daya pembeda setiap butir soal dapat dilihat pada tabel 3.11 berikut.

## **Tabel 3.11**

#### **Kriteria penentuan daya pembeda**

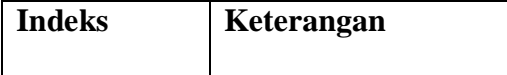

| $0,71 - 1,00$ | Baik Sekali |
|---------------|-------------|
|               |             |
| $0,41 - 0,70$ | <b>Baik</b> |
| $0,21 - 0,40$ | Cukup       |
|               |             |
| $0,20-0,00$   | Jelek       |
|               |             |

(Sumber: Arikunto,2015:232)

Analisis daya pembeda butir soal dialkukan dengan menggunakn program *IBM Statistical package for social sciences (SPSS) 25.0 For winsows.* Berdasarkan dari hasil analisisdaya pembeda pada butir soal valid yang berjumlah 19 soal. Hasil analisis yang telah dilakukan pada butir soal valid dapat di lihat pada tabel 3.11 berikut

## **Tabel 3.11**

**Hasil analisis daya pembeda butir soal valid**

| Soal nomor     | I' tabel | r hitung | Keteragan   |
|----------------|----------|----------|-------------|
|                |          |          |             |
| $\overline{2}$ | 0,361    | 0,583    | Baik        |
| $\overline{3}$ | 0,361    | 0,468    | Baik        |
| $\overline{4}$ | 0,361    | 0,467    | Baik        |
| 5              | 0,361    | 0,528    | Baik        |
| $\overline{7}$ | 0,361    | 0,481    | Baik        |
| 8              | 0,361    | 0,709    | Baik Sekali |
| 9              | 0,361    | 0,515    | Baik        |
| 11             | 0,361    | 0,595    | Sangat baik |
| 12             | 0,361    | 0,715    | Baik Sekali |

| 13 | 0,361 | 0,483 | Baik        |
|----|-------|-------|-------------|
| 14 | 0,361 | 0,499 | Baik        |
| 16 | 0,361 | 0,736 | Baik Sekali |
| 17 | 0,361 | 0,465 | Baik        |
| 20 | 0,361 | 0,719 | Baik Sekali |
| 21 | 0,361 | 0,481 | Baik        |
| 22 | 0,361 | 0,720 | Baik Sekali |
| 23 | 0,361 | 0,664 | Baik        |
| 25 | 0,361 | 0,627 | Baik        |
| 29 | 0,361 | 0,385 | Cukup       |

(Sumber: pengolahan data)

## **3.5 Teknik Analisis Data**

Teknik analisis data adalah cara untuk memproses atau menyusun data yang diperoleh dari hasil catatan-catatan kedalam kategori-kategori tertetu. Teknik analisis data diguakan untuk memudahkan penulis dalam melakukan penskoran terhadap hasil belajar siswa. Bobot disetiap aspek penilaian telah di pertimbangkan secara matang sesuai dengan bobot soalnya. Jumlah dari skor akan dijadikan patokan untuk perhitungan nilai. Pengolahan data dilakukan dengan cara mengumpulakn data pretest dan posttest. Data yang telah dikumpulkan kemudian dianalisis dengan bantuan program *IBM Statistical package for social sciences (SPSS) 25.0 For winsows.* Rancangan analisis data nilai pretest dan posttest adalah sebgai berikut.

### **1) Uji Normalitas**

Uji normalitas merupakanuji yang dilakukan sebagai prasyarat untuk melakukan analisis data. Uji normalitas dilakukan sebelum data diolah

berdasarkan model-model penelitian yang diajukan. Uji normalitas data bertujuan untuk mendeteksi distribusi data dalam satu variabel yang akan digunakan dalam penelitian. Data yang baik dan layak untuk membuktikan model-model penelitian tersebutadalah data distribusi normal. Uji normalitas yang digunakan adalah uji *shapiro-wilk* dengan bantuan program *IBM Statistical package for social sciences (SPSS) 25.0 For winsows.* Dasar pengambilan keputusan berdasarkan probalitas menurut sugiyono(2016:257) adalah sebagai berikut.

- a) Jika nilai probalitas > 0,05 maka dikatakan bahwa populasi berdistribusi normal
- b) Jika nilai probalitas  $\langle \rangle = 0.05$  maka dikatakan bahwa populasi berdistribusi tidak normal

## **2) Uji Homogenitas**

Uji homogenitas digunakan untuk mengetahui varian dari ebberapa populasi sama atau tidak. Uji homogenitas dalam penelitian ini menggunakan uji Levene dengan bantuan program *IBM Statistical package for social sciences (SPSS) 25.0 For winsows.* Taraf signifikansi yang digunakan asalah α=0,05. Cara menafsirkan uji Levene menurut (Sugiyono, 2016:256) adalah sebagai berikut.

- a) Jika nilai hitung < 0,05, maka dikatakan bahwa varian dari dua atau lebih kelompok populasi data adalah tidak sama.
- b) Jika nilai hitung > 0,05, maka dikatakan bahwa varian dari dua atau lebih kelompok populasi dat adalah sama.

## **3) Uji Hipotesis**

Uji hipotesis yang digunakan dalam penelitian ini yaitu uji-t berpasangan. Uji-t berpasangan adalah yang dilakukan untuk menguji apakah terdapat perbedaan rata-rata yang signifikan antara dua sampel berpasangan. Dua sampel berpasangan merupakan sebuah sampel dengan subjek yang sama namun mendapat 2 perlakuan yang berbeda. Pengukuran dalam penelitian ini adalah uji *independent sample T Tes* dengan bantuan program *IBM Statistical package for social sciences (SPSS) 25.0 For*

*winsows* kriteria penentuan dakam uji t dengan taraf signifikansi 0,05 adalah jika t hitung < t tabel maka Ho di terima dan Ha ditolak. Sedangkan jika t hitung> t tabel maka Ho ditolak dan Ha diterima.

**4) Uji N-gain**

Uji normalitas gain digunakan untuk mengetahui efektivitas perlakuan yang diberikan. Rumus yang digunakan untuk menghitung normalitas gain menurut Melzer adalah sebagai berikut:

$$
N \text{Gain-} \frac{SPost - spre}{Smaks - Spre}
$$

Keterangan:

 $S_{Post} = Skor$  Posttest

 $S_{pre} = Skor$  Pretest

 $S<sub>maks</sub> = Skor Maksimal$ 

Skor Gain ternomalisasi dapat dikelompokan ke dalam tiga kategori yaitu rendah, sedang dan tinggi.

## **Tabel 3.14**

#### Kategori kefektifitasan N-Gain

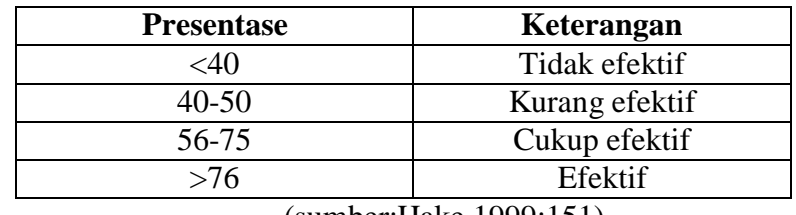

(sumber:Hake,1999:151)

## **3.6 Langkah-Langkah Penelitian**

Adapun Langkah-langkah dalam penelitian ini yaitu :

- 3.6.2 Tahap persiapan
	- a. Melakukan identifikasi masalah
	- b. Studi pendahuluan
	- c. Merumuskan masalah
	- d. Menentukan sumber data
- e. Membuat surat izin
- f. Menyusun instrument penelitian
- 3.6.2 Tahap pelaksanaan
	- a. Melakukan observasi kelas
	- b. Melakukan pengumpulan data dengan dokumen yang berkaitan dengan penelitian
	- c. Melakukan pengumpulan data melalui soal yang diberikan kepada peserta didik
- 3.6.3 Tahap pengolahan data
	- a. Pengolahan data
	- b. Analisis data yang diperoleh
	- c. Penarikan kesimpulan
	- d. Membuat laporan penelitian.

## **3.7 Waktu Dan Tempat Penelitian**

Penelitian ini dilaksanakan di SMA Negeri 1 Karangnunggal berlokasi

di Jl. Raya Karangnunggal, Desa Karangnunggal, Kecamatan Karangnunggal,

Kabupaten Tasikmalaya, Provinsi Jawa Barat

## **Tabel 3.14**

**Waktu Penelitian**

| N <sub>0</sub> | Jenis kegiatan    | <b>Bulan</b> |      |      |      |      |      |      |      |
|----------------|-------------------|--------------|------|------|------|------|------|------|------|
|                |                   | <b>Des</b>   | Jan  | Feb  | Mar  | Apr  | Mei  | Jun  | Juli |
|                |                   | 2021         | 2022 | 2022 | 2022 | 2022 | 2022 | 2022 | 2022 |
|                |                   |              |      |      |      |      |      |      |      |
| $\mathbf{1}$   | Menyusun rencana  |              |      |      |      |      |      |      |      |
|                | penelitian        |              |      |      |      |      |      |      |      |
| $\overline{2}$ | Memilih<br>lokasi |              |      |      |      |      |      |      |      |
|                | penelitian        |              |      |      |      |      |      |      |      |
| $\mathbf{3}$   | Mengkonsultasikan |              |      |      |      |      |      |      |      |
|                | kepada            |              |      |      |      |      |      |      |      |
|                | pembimbing        |              |      |      |      |      |      |      |      |

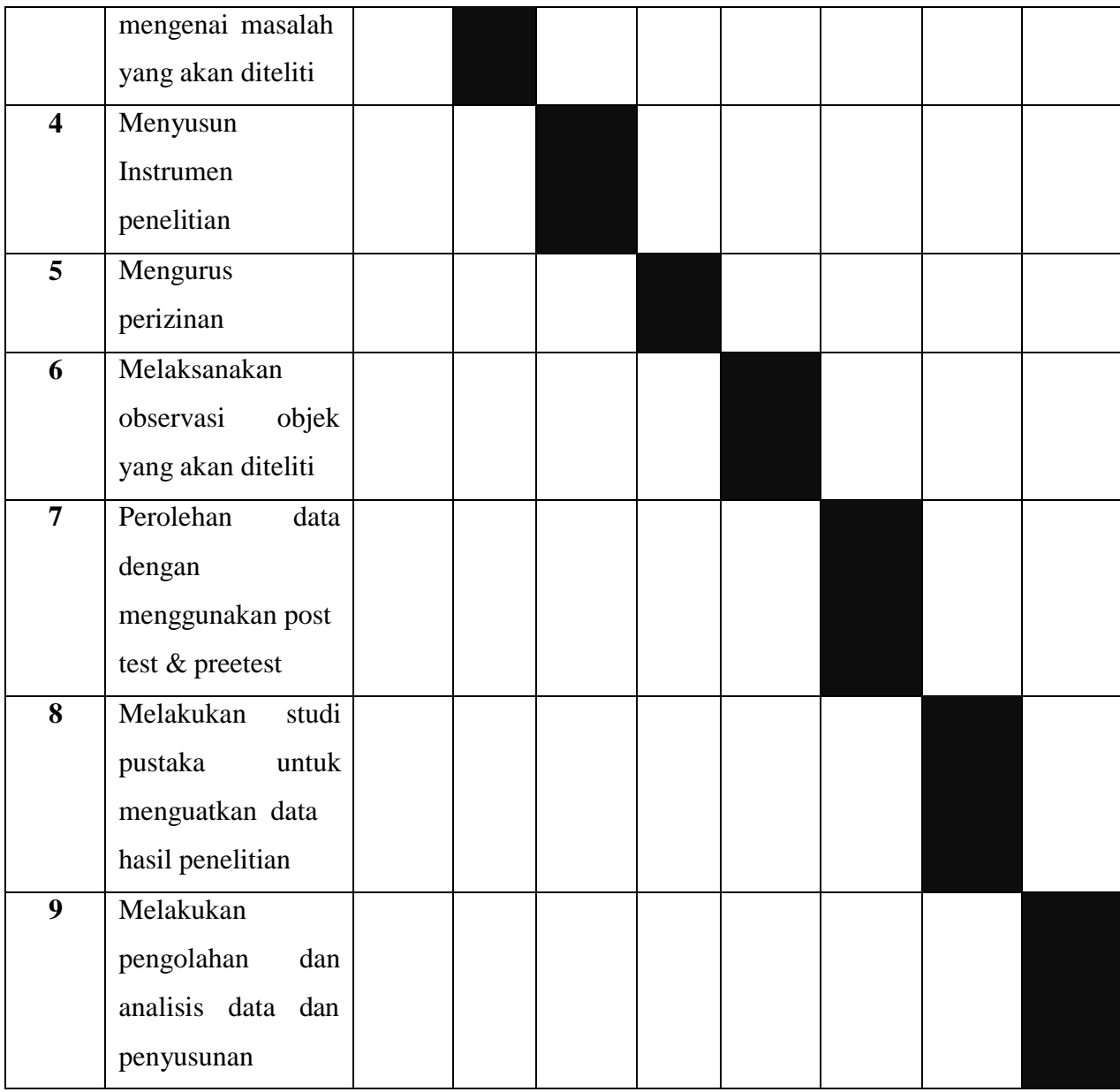